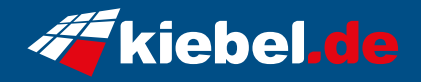

## **Inferno 12 Intel i7, RTX4060Ti**

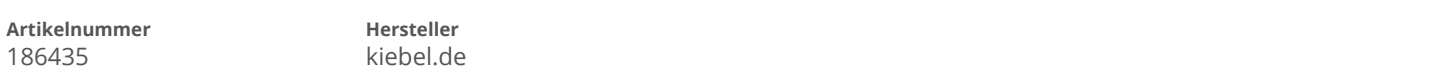

## **Angaben zum Energieverbrauch**

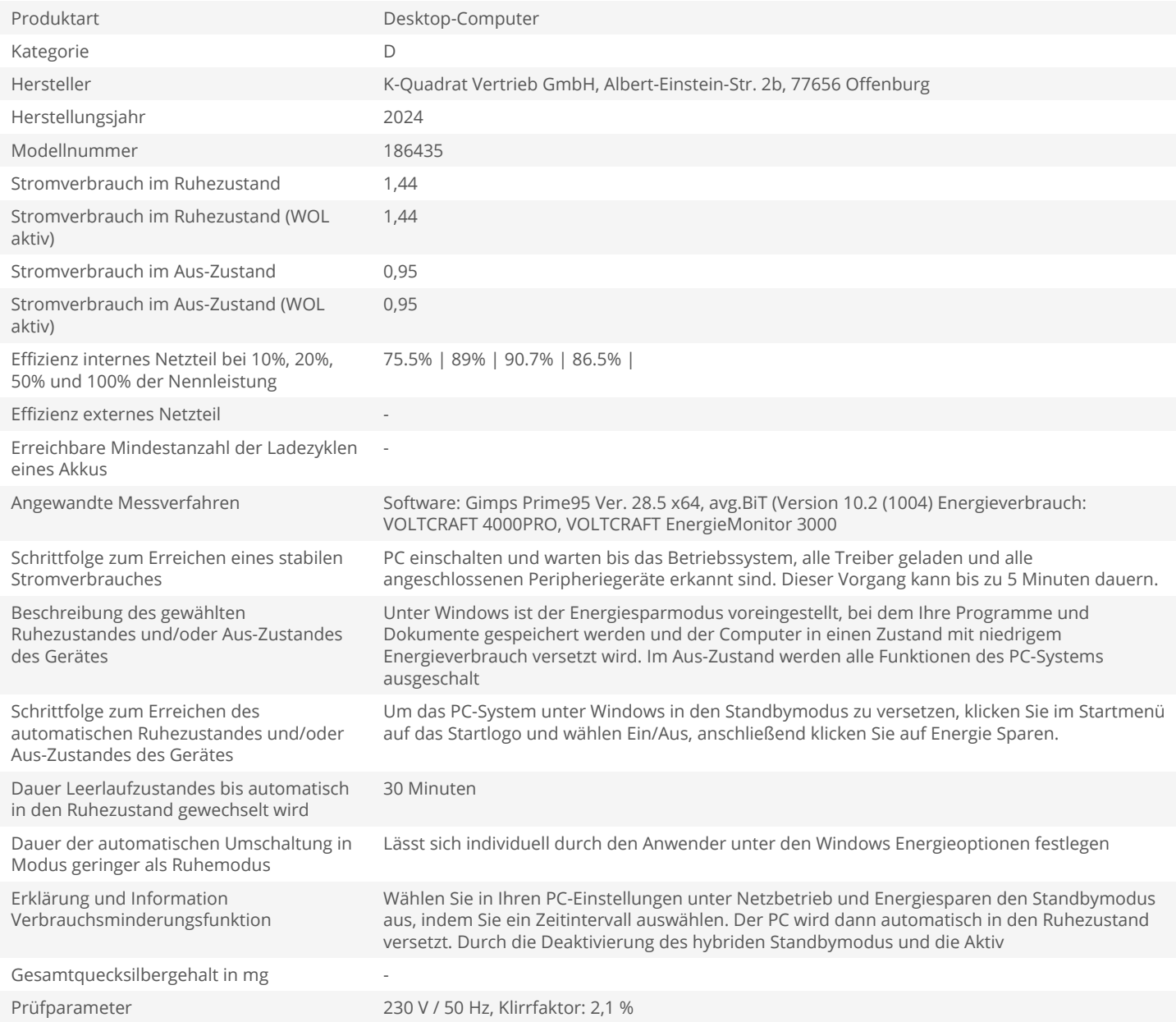